## Download free Adobe Photoshop CC 2015 Version 17 Cracked (LifeTime) Activation Code [32|64bit] {{ last releAse }} 2022

Installing Adobe Photoshop is relatively easy and can be done in a few simple steps. First, download and install the Adobe Photoshop software on your computer. After the installation is complete, go to the Adobe website and select the version of Photoshop that you want to install. Once you have the download, open the file and follow the on-screen instructions. Once the installation is complete, you need to crack Adobe Photoshop. To do this, you need to download a crack for the version of Photoshop that you want to use. Once you have the crack, open the file and follow the instructions to apply the crack. After the crack is applied, you can start using Adobe Photoshop.

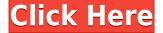

This version of Photoshop includes Smart Sharpen, Color Picker, and sidebar enhancements. It also has Smart Objects and a scriptable 2D Tool that allows you to control Smart Objects in real time. There have been a few missteps in Adobe's path over the years. It's taken a while for them to get their marketing team focused on creating specialist support collaboration tools, but there is finally real substance to that effort. They're well on the way to making this work very broadly with the Community cloud. I consider the new Retouch tool one of the most useful additions, and with more iterations of it it will likely become indispensable for many users. A comprehensive new Lightroom companion app, the tools it includes, and the integration with Photoshop are all fantastic. Of course, all of the improvements can work only if people actually want to use Photoshop, so it's important that they focus on improving their applications. Adobe's Photoshop team is consistently nimble, responsive, innovative, and driven, and they're also very responsive to customer feedback. Adobe has continued to make the program easier to use, and for many users this new Photoshop is the clearest advance yet. As more people use it effectively, they may well end up choosing Adobe over the traditional competitors. Before the company bought it in 2005, Macromedia was a company that made Flash applications for the Web, games, and education. Since then, it's come to be owned by Adobe; technically, the two companies are mostly independent. We've been using Photoshop (both Mac and Windows versions) since the application was first released in 1990. We still have a fondness for it—particularly the CS version of that product, which is now 25 years old. It was a significant tool for many professional documentarians, including myself, and was a worthy successor to the venerable MacPaint.

## Adobe Photoshop CC 2015 Version 17 Product Key License Keygen x32/64 {{ finaL version }} 2022

The Relationship Between Canvas and JavaScript

Leveraging web standards means that you can get your HTML, CSS, and JavaScript code to work the same in every browser, even on different platforms. With the release of Adobe Photoshop[Camera], the canvas element is now a web standard. This means you can build one site and it will work in every browser across different platforms. Each browser and platform really drives how you can use this element. For instance, if a user is viewing a web page in Safari on their iPhone, the canvas element can be much more powerful than when viewed on the desktop. There are also many features that you can enable on the canvas directly from the JavaScript side, instead of relying on server-side rendering. That's the basis of our webified canvas. As a further example, if you captured a photo using the canvas, you can quickly create high quality scans. Using the canvas API, you can create multiple copies of a photo. Then you can scale, rotate, apply effects and more. Now, it wouldn't be realistic to guarantee that you'd be a Photoshop wiz at this point — but that isn't what this guide designed to do. We hope we've provided you with the understanding you'll need to use the powerful tools in Photoshop in a timely, efficient, non-hair-pulling manner, so that you can elevate your visual content game, like, today. 1. Install Photoshop. 2. Open Photoshop on your PC. 3. Import your art or design. 4. Start creating your masterpiece — you don't need to start with the perfect image! 5. Submit your piece through the browser. 6. Share your creation across the globe. e3d0a04c9c

## Adobe Photoshop CC 2015 Version 17 Download With Key 2022

You are now able to search the photos in your cloud storage accounts and display them in thumbnails. Now, you can use the search function Google that is in your Android phone or tablet to search photos in your cloud account stored on Google Drive, SkyDrive, picasa, Flickr and even Evernote. Simply head to your shared cloud and tap to search, then you can be able to turn on your phone/tablet camera and use it to find your cloud photos. Another light and fast tool is added in the Favorites placement tool, and you can also display all your image files on your computer. Easy right? The ability of AirDrop on the latest version of the operating system allows you to share files as well as folders and images with people nearby on their devices with no need of cables or extensions. As always, you can share images, folders, or files with someone using AirDrop, even if you don't have a Wi-Fi connection. A digital SLR camera is considered as one of the most costly cameras in the world, and if you want to own one of these ever-important devices, you need to have the budget for it. Be assured of your images forever and start owning one today. It's a powerful, yet affordable, tool, and you can check out some of the best Nikon camera alternatives(Opens in new window) for an even better SLR experience. This is a highly popular photo editing, graphic designing software aimed at professionals. With very easy and simple interface it makes you proficient at image editing field in no time. According to Adobe, Photoshop "offers exceptional professional-level image editing and artistic capabilities. You can work in a variety of size-types including 4×6 in the highest quality smooth gradient tones and pixel-based rasters. It is also designed to be an excellent tool for organisations on-the-qo, with its roots deep in print and film graphics. The traditional, streamlined, workflow delivers exceptional performance for both the amateur and the expert. Photoshop's powerful image manipulation tools, extensive non-destructive editing capabilities, and robust rendering capabilities make it unique in the industry."

download oil paint filter for photoshop cs3 download portraiture photoshop cs3 download rar photoshop cs3 download free adobe photoshop cs3 full version crack download free software photoshop cs3 download free photoshop cs3 portable download free adobe photoshop cs3 download free photoshop cs3 full version + crack adobe photoshop express full app download download photoshop cs3 windows 10

The last step is to print the image on a nice-looking paper. The company is clearly investing in this space. The Photoshop Filters provide a selection of artistic filters. The filters give life and atmosphere to filters, and increase the creative potential of the final image, adding a special touch to the final product. Currently, Photoshop CC has more than 70 filters both for desktop and mobile versions. To apply a filter to an image, click on the filter in the Filter Gallery and press the keyboard key "A". More and more, professionals are using creative apps designed for mobile, as they are so much easier to use and less time consuming. Here are 13 examples that prove it. Anyone with a creative problem, can solve it with just a few tracks and your mobile phone. In this field the most successful apps are those that ease the process. In this section, we'll take a closer look at some of the creative apps superbly suited to the mobileer Adobe has recently announced the new feature releases for Photoshop for 2021, as well as a range of new additions to Photoshop Elements. On Photoshop, there's a number of new and exciting features, including reimagined filters powered by Adobe Sensei, which allow you to change the direction of a person's gaze in seconds (it's pretty trippy stuff!). Once you've mastered the conventional tips, tricks, and tools of Adobe Photoshop or Adobe Photoshop Elements, you might consider digging into some of my more advanced techniques and techniques. For example, my most recent book, Photoshop CS6: Photo and Video Production 101, written specifically for social media marketer

Unlike the previous version, you can now choose from seven different looks, including three based on the color of the source data. The new look has a subtle "pop" to it, rather than the old look that was more subdued, when you had to manually adjust the transparency of individual pixels to create the desired look. Also, the recently introduced Smart Sharpen feature will automatically sharpen objects in an image. It's especially helpful when you have photos with funky, blurry objects like distant buildings or rusting leaves. With all the advanced features of Photoshop, it can be daunting to figure out which tool to use. But, these features include the ability to add and alter text, turn images into cartoons, crop, straighten, enhance, paint, and more. The most common features are:

- Masking and replacing parts of an image
- Enhancing image details
- Composite images

- Animate and create animations with layers
- Alter the structure of photos, such as crops
- · Correct exposure, sharpness, and color

Some of Photoshop's most popular features include:

- Camera Filter
- Auto alignment
- Edit Layers
- Brushes/Filters/Styles
- Blades
- Fast Selection
- Hiding/Unhiding Elements
- Hidden Texture
- Rotating
- Layers
- Magnifying
- Mask/Brush /Fill

The absolute most important thing to look for in an image editing software is to be able to work fast and smooth, and Photoshop happens to be the best solution. For a year before upgrading, I was using Corel Paint Shop Pro. It was great for editing photos, but I found that it was slow and unreliable. I started to move to Photoshop, only taking Corel Paint Shop Pro for working on prints. I also switched from Paint Shop Pro to Photoshop because it had so many more features and was much more powerful.

https://zeno.fm/radio/full-webcamxp-pro-5-5-0-7-incl-crack

https://zeno.fm/radio/crack-1-touch-laser-photo

https://zeno.fm/radio/bosch-esi-tronic-2-0-key-generator

https://zeno.fm/radio/amtlib-dll-acrobat-dc-pro-crack

https://zeno.fm/radio/gta-san-andreas-turbo-xd-mod-v2-crack-rar

https://zeno.fm/radio/usmlerx-step-1-gbank-download

https://zeno.fm/radio/windows-7-extreme-edition-r1-64-bit-edition-serial-key-keygen

https://zeno.fm/radio/wondershare-dr-fone-crack

https://zeno.fm/radio/flight1-flight-1-crack-cracker-wrapper-and-key-files-hack-tool-free-download

Anaconda Adobe Photoshop features a healing brush with an antismear function that works on cloning, healing, and adjusting defects in an image. You can also use this tool to correct common image defects such as jagged edges, blemishes, and a too-bright sky. The path feature in Adobe Photoshop enables you to trace, cut, and duplicate individual elements from other layers. Paths can be used to join images and merge them together to create a single, separate layer. These art packets, as the feature is known, give you a lot of flexibility. Lorem ipsum dolor sit amet, consectetuer adipiscing elit. Aenean commodo ligula eget dolor. Aenean massa. Cum sociis natoque penatibus et magnis dis parturient montes, nascetur ridiculus mus. Donec quam felis, ultricies nec, pellentesque eu, pretium quis, sem. Nulla consequat massa quis enim. Donec pede justo, fringilla vel, aliquet nec, vulputate eget, arcu.

In enim justo, rhoncus ut, imperdiet a, venenatis vitae, justo. Nullam dictum felis eu pede mollis pretium. Integer tincidunt. Cras dapibus. Vivamus elementum semper nisi. Aenean vulputate eleifend tellus. Aenean leo ligula, porttitor eu, consequat vitae, eleifend ac, enim. Aliquam lorem. Duis mollis. Quisque est.

Vestibulum ut levhe nunc. Nullam cecus nisl aliquet pede. Aenean ultrices mauris lorem. Neural Filters is a welcome addition due to the growing use of AI-powered artificial intelligence in digital content creation. However, it can make it difficult to see the end result, as the AI can make changes to a lot of seemingly unrelated areas in a single layer. To overcome this, and to make it easier to view your work, you can use custom Layers for the different aspects of your scene. It's not essential to use them for all scenes, just the ones that have large changes, as the AI in Neural Filters can lay down text, bump maps and other filters into the scene at the click of a button.

Adobe Photoshop's Blend Modes now work better with high-dynamic range content, and the Touch Up Brush allows users to easily and precisely paint corrections directly on top of an image. Additional image display enhancements include the new 32-bit floating-point display and the ability to view the most accurate possible image previews. The new Vector Rapheal tool makes rasterizing of text, illustrator-drawn shapes and text corrections easier. Adobe Photoshop Elements 12 allows users to instantly preview and correct in-camera JPEG artifacts and tempera looks to get the perfect look in their final photo. With the new Smart Fix technology, users can now easily correct the most common noise and unwanted effects with a click. Adobe Photoshop Lightroom 6 opens the door to the most advanced digital media workflow platform on the market, and with today's announcement, the application can now import and view most popular cloud services in the format they were taken. This allows users to easily access the best-quality versions of their images from popular online photo services such as Flickr, Google and Facebook. Creative Cloud Libraries have made it simple to access high-quality media with the ability to work offline, even while editing. Now, unlike in the past, any changes to content in a library will be synced to the cloud as soon as the user is back online. And with the newest features, users will experience much faster performance. With today's news, users can now easily manage their entire catalog from a new, streamlined, top-level Library panel that allows them to quickly select categories, projects and assets. This Library panel includes a unified display of their Creative Cloud Libraries and Archives and a full-featured search box for any piece of media they access. Adobe has also launched a new Speech Recorder, which allows users to record audio and quickly send it directly to the cloud.